cura di Tommaso Pantuso

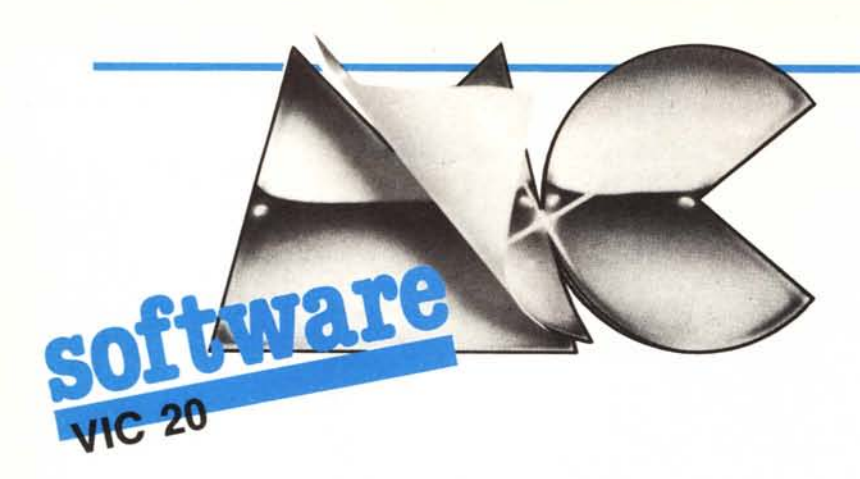

Ci sembra che a moltissimi utenti di Vic 20 piaccia giocare con questo computer. Lo testimonia l'enorme mole di programmi ludici che giungono in redazione. Questo mese, quindi, vi presentiamo tre giochi che metteranno alla prova le vostre capacità.

## Nim e Memoro di Roberto Bonato

I giochi che vi propongo girano entrambi su Vic 20 in configurazione base.

Il primo è un passatempo conosciuto sotto il nome di Nim e si gioca tra due persone. Visto che però disponendo di un compagno è molto più semplice utilizzare carta e penna, ho preferito limitare la possibilità di sfida tra un giocatore e il computer.

Come potrete notare, il programma è privo di fronzoli sonori e grafici vista la scarsa quantità di memoria di cui è dotato il computer e per tale motivo non ho inserito nel programma le istruzioni di gioco che, comunque, so-<br>no molto semplici. Il Vic visualizza un certo numero di righe contenenti delle palline e noi, quando è il nostro turno, dovremo togliere un certo numero di palline (non meno di una), fornendo le coordinate, da una sola riga. La fine delle selezioni si comunica alla macchina introducendo una Z. Vince chi prende l'ultima pallina.

Si prega il signor Roberto Bonato, autore dei giochi «Nim» e «Memoro», di mettersi in contatto con la redazione.

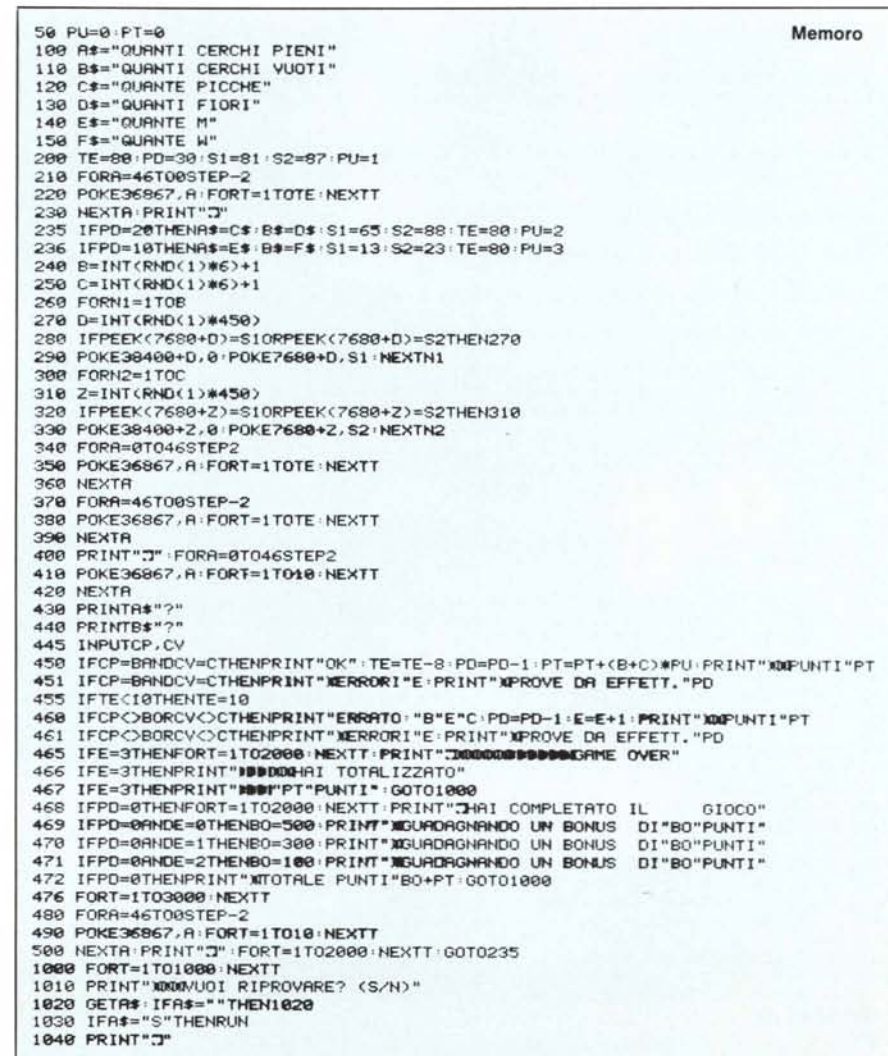

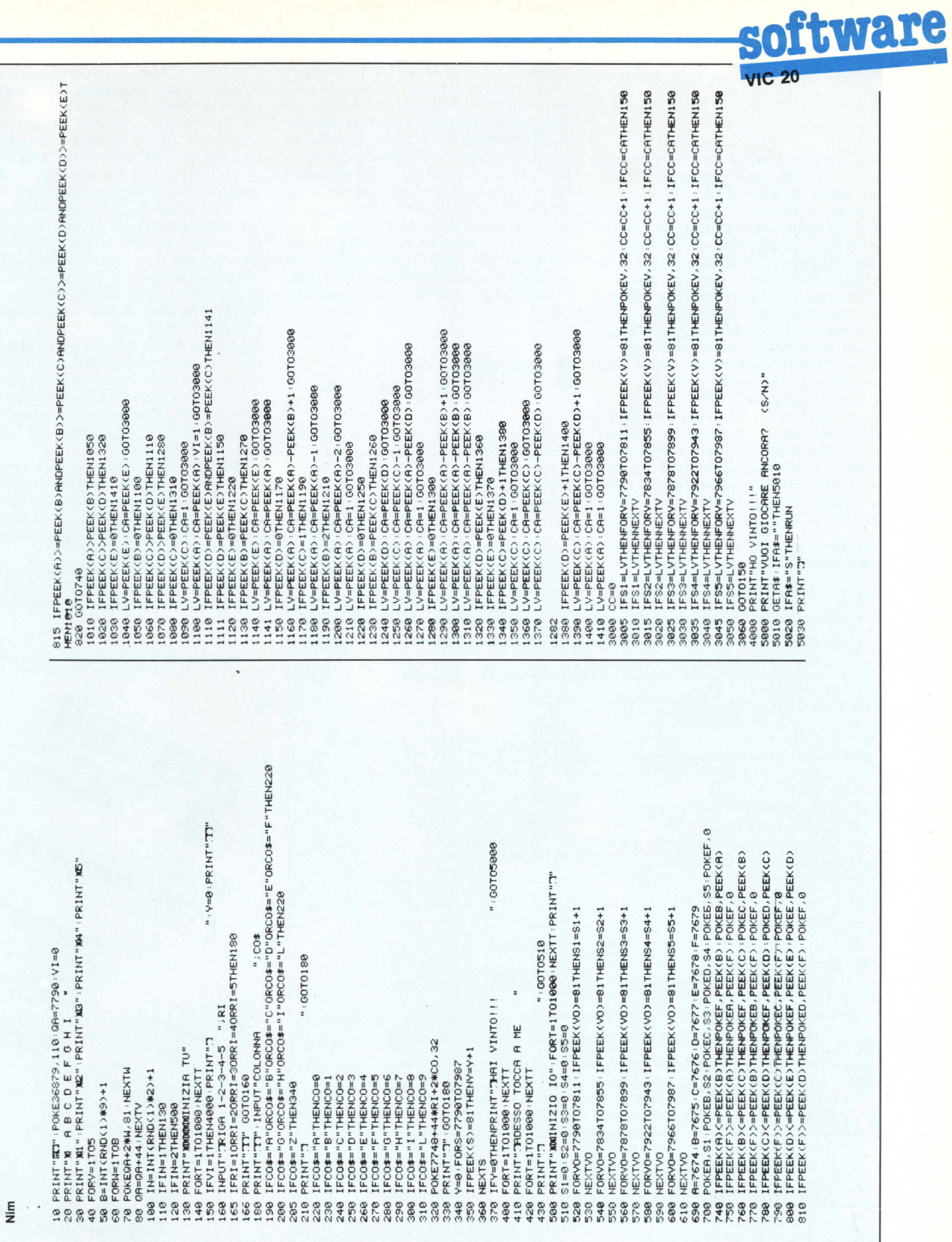

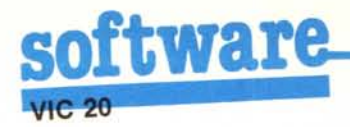

E un gioco apparentemente banale che però esercita il giocatore a strategie tutt'altro che banali.

A proposito, volendo si può barare. Ad esempio, quando toccherà a noi prendere la penultima pallina (abbiamo cioè perso!), possiamo dire al computer, mediante il consueto modo di selezione, di levare le palline laddove non ci sono più: il computer si comporterà come se le avesse tolte e proseguirà passando alla sua mano, prendendo cioè la penultima pallina. Siete avvertiti, perciò non ci provate!

Il secondo gioco, Memoro, tende ad esercitare il colpo d'occhio e la memoria visiva. Si compone di tre serie di prove che sono sostanzialmente simili tranne che per gli oggetti da individuare e contare. Il quadro centrale dello schermo si comporta come una tendina che si abbassa solo per il tempo,

sempre decrescente, di far intravedere i caratteri. Se le risposte introdotte sono entrambe esatte si accumula un punteggio che viene ottenuto sommando il numero di caratteri di volta in volta comparsi e moltiplicando il risultato per il coefficiente 1 per la prima serie, 2 per la seconda e 3 per la terza. Dopo tre errori il gioco termina. Se si riesce a terminare le 30 prove senza errori viene aggiunto al punteggio un bonus di 500 punti. Il bonus si riduce a 300 punti se si è commesso un errore e a 100 punti se si sono commessi due errori.

## Interceptor

di M. de Robertis - Corato (BA)

Interceptor è un gioco che gira sul Vic 20 in configurazione base.

La grafica è molto semplice, ma il giocatore deve essere dotato di buoni riflessi e capacità di posizionamento e ciò rende il gioco abbastanza appas-

Interceptor

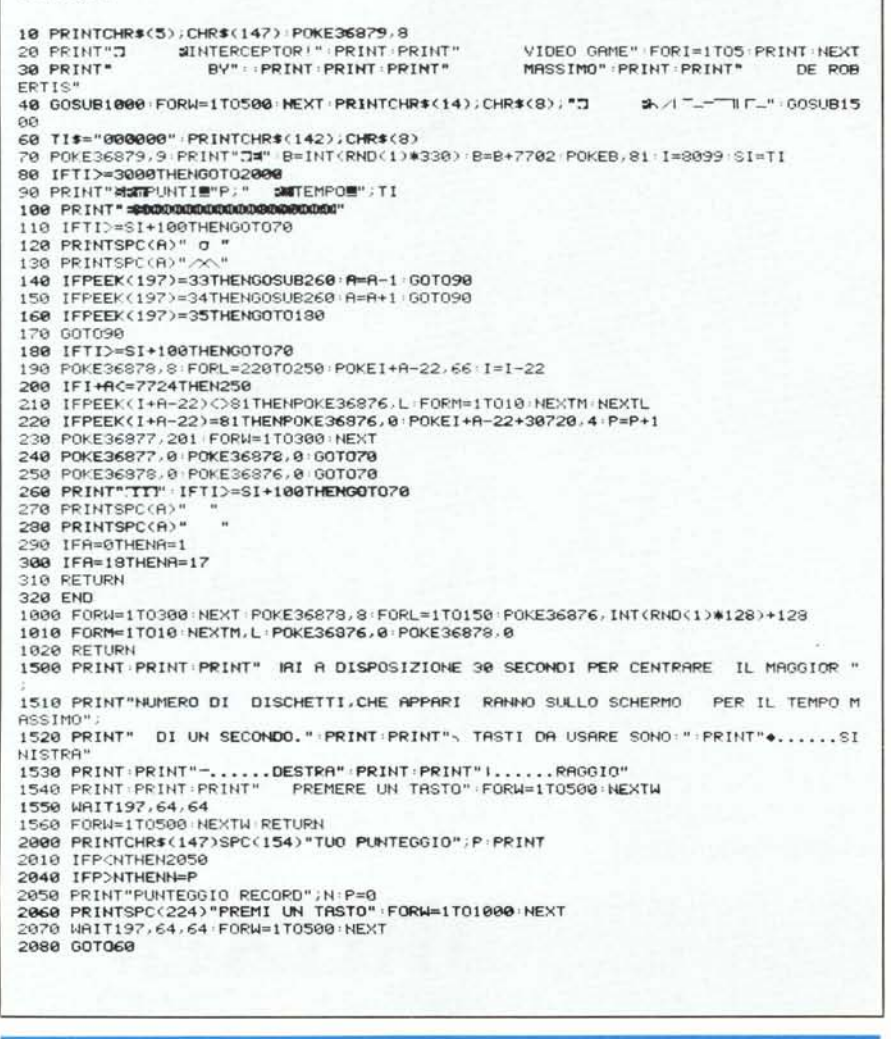

sionante. Dopo il Run appare una schermata di introduzione accompagnata da una musichetta che dura circa 4 secondi; appare poi un'altra schermata con la spiegazione del gioco e dei tasti che abilitano il movimento sulla tastiera. Premendo un tasto qualsiasi si può iniziare a giocare.

Lo schermo di gioco appare in nero con margine bianco; in una riga, in alto, viene riportato il punteggio e lo scorrere del tempo. Lo svolgimento è semplice: si tratta di una specie di tiro al piattello quindi bisognerà colpire il maggior numero di dischetti, tra quelli che compaiono sullo schermo, ciascuno dei quali verrà visualizzato per circa un secondo dopodiché ne comparirà un altro e così via. La nostra arma di tiro è un cannone, visualizzato in basso sullo schermo, che muoveremo avanti e indietro servendoci dei tasti Z e C. Si fa fuoco con B.

Attenzione, il dischetto può apparire anche agli estremi dello schermo dove il cannone non può colpirlo facendoci perdere tempo e punti preziosi. In quest'ultimo caso non lasciatevi ingannare ed ignoratelo.

Dopo 30 secondi dall'inizio della partita, il gioco terminerà e verrà visualizzato il punteggio raggiunto insieme all'high score. MC

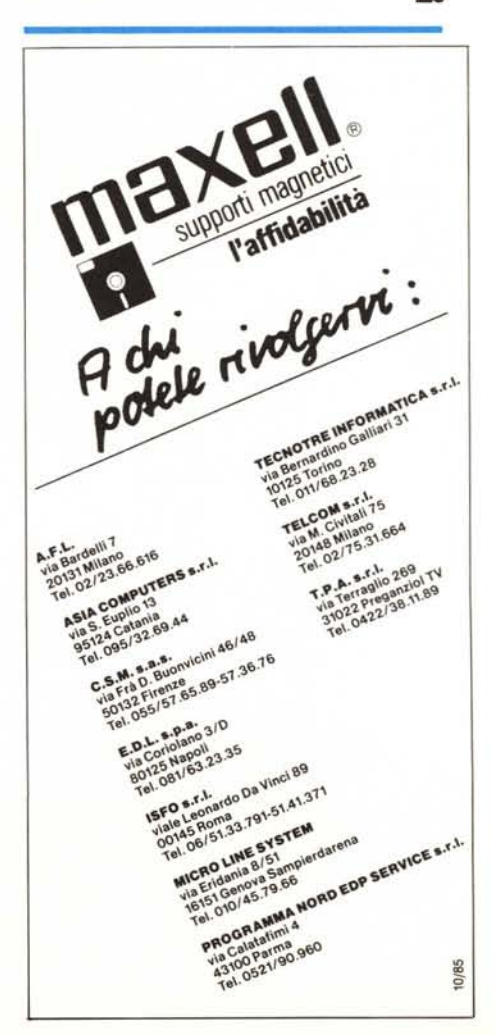

## **Agire con soddisfazione**

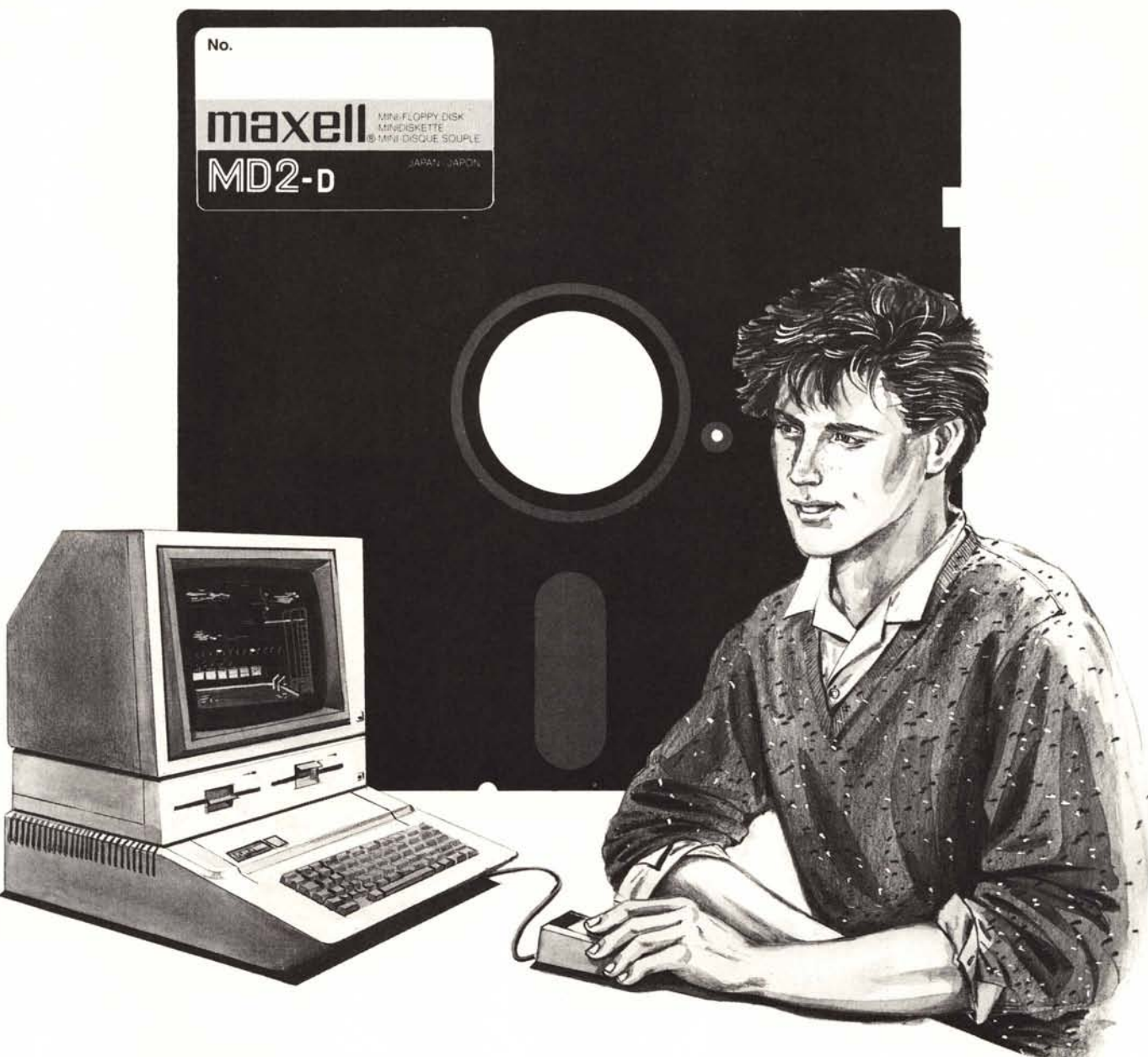

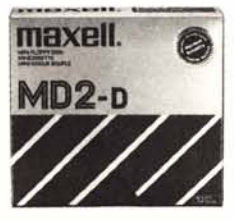

Non volete affidarVi agli altri; desiderate realizzare da soli i Vostri programmi, vedere cosa contengono, ottenere il massimo possibile: divertimento, gioco, sensazioni.

Tutto deve funzionare perfettamente, secondo le Vostre idee. Supporti di informazione Maxell, gli affidabili. Per ottenere ciò che Voi volete.

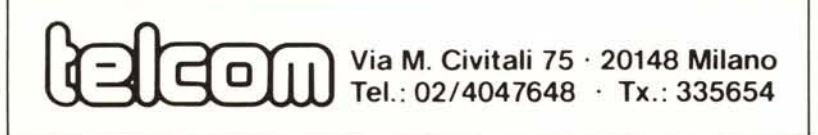

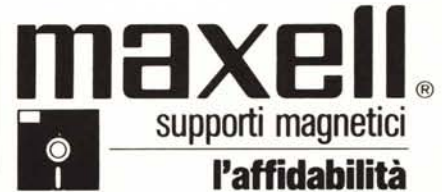

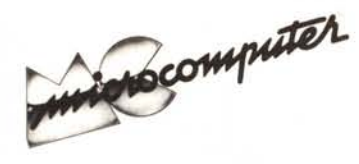

Per l'ordinazione inviare l'importo (a mezzo assegno, c/c o vaglia postale) alla Technimedia srl, Via Carlo Perrier 9, 00157 Roma.

## Elenco del software disponibile su cassetta o minifloppy

Per ovviare alle difficoltà incontrate da molti lettori nella digitazione dei listati pubblicati nelle varie rubriche di software sulla rivista. MCmicrocomputer mette a disposizione i programmi più significativi direttamente su supporto magnetico. Riepiloghiamo qui sotto i programmi disponibili per le varie macchine, ricordando che i titoli non sono previsti per computer diversi da quelli indicati. Il numero della rivista su cui viene descritto ciascun programma è riportato nell'apposita colonna; consigliamo gli interessati di procurarsi i relativi numeri arretrati, eventualmente rivolgendosi al nostro Servizio Arretrati utilizzando il tagliando pubblicato in fondo alla rivista.

Prezzo : Note

Config. base<br>RAM: almeno + 8

RAM: + 16 K  $RAN: + 16K$ 

 $RAN: + 16 K$ 

Config.base<br>RAM: + 16 K

48 K RAM

48 K RAN<br>48 K RAN

48 K RAM<br>48 K RAM

48 K RAM

48 K RAM

48 K RAM 48 K RAM

48 K RAM

48 K RAM

48 K RAM

48 K RAM 48 K RAM

17000 : Extended Rasic

Extended Basic

RAM: almeno + 8 K<br>RAM: + 16 K

17000

17000

17000

17000

17000

 $17000$ <br> $17000$ 

-------

17000

30000 17000

17000 17000

17000

 $17000$ 

17000

17000

17000

17000

17000

17000

 $17000 :$ 

 $17000$  :

17000 :

17000 :

17000

17000

 $17000$ 

17000

 $17000$ 17000

17000

17000

17000

17000

17000

17000

17000

17000 17000

17000

 $17000$ 17000

17000<br>17000

30000

17000

17000 :

15000 : RAM:

 $17000 :$ 

NC n. 

chitarra

Iunnuh

asembler

tteri

funnuh

----------- $TI-99/4A$ 

funnuh

36

39

 $q_{\mathbf{Q}}$ 

40

 $43$ 

46

 $47$ 

 $47$ 

 $42$ 

 $43$ 

44

45

46

 $\frac{1}{4}$ 

**AR** 

 $28$ 

29

 $30<sub>o</sub>$ 

 $32$ 

34

 $\overline{35}$ 

 $37$ 

 $rac{38}{38}$ 

39

 $40 - 40$ 

40

 $\mathbf{A}$ 

 $42$ 

 $\overline{12}$ 

43 44

45

46

46

 $47$ 

 $47$ 

48

 $27$ 

 $29$ 

 $30<sub>0</sub>$ 

31

 $33$ 

34

 $\frac{35}{37}$ 

39

39

 $41$ 

 $27/29$ 

 $27/28$ 

------------------

............

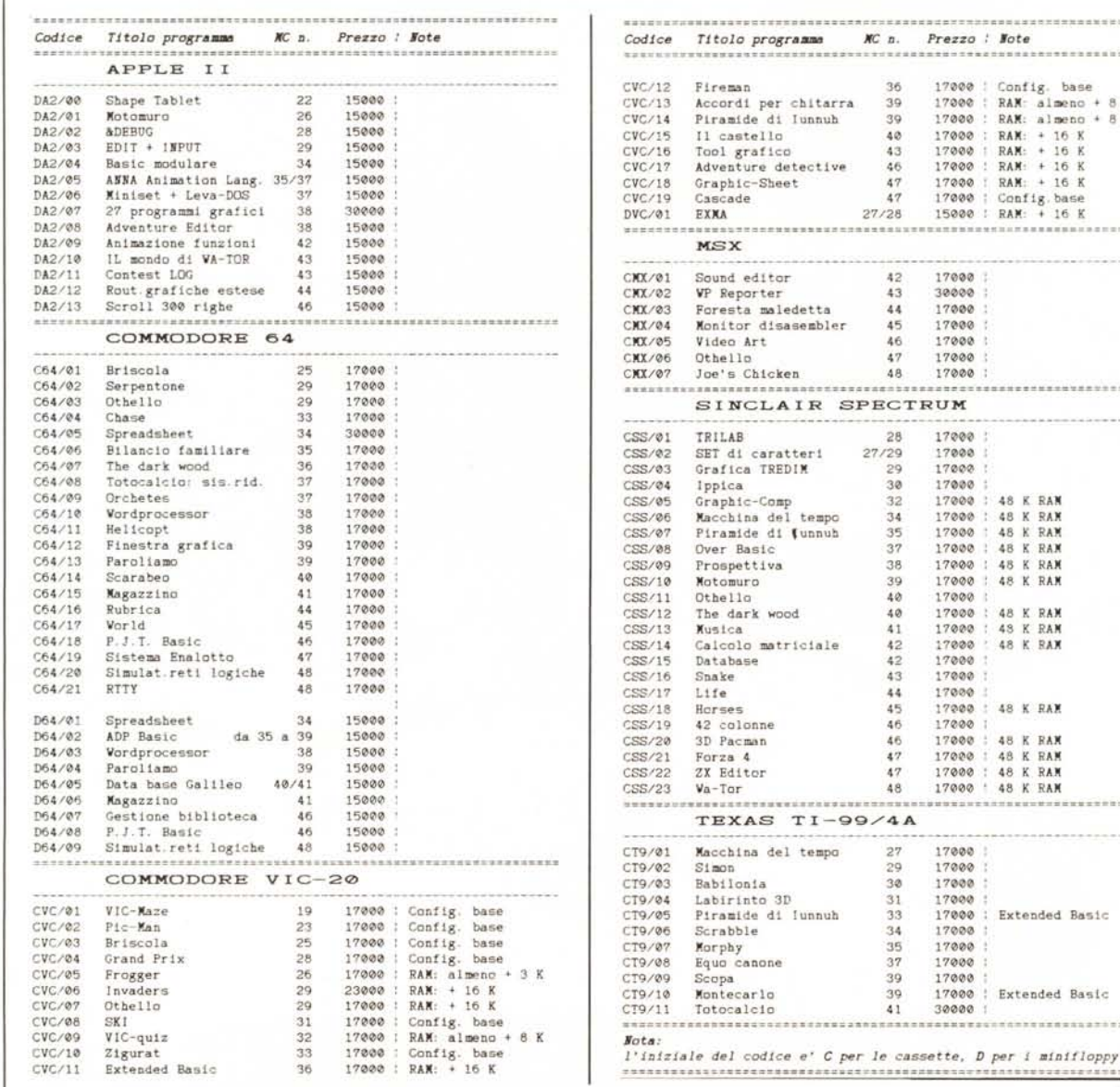